## **REQUEST PASSWORD AND LOGON**

The password is required for submission of annual reports, Submit Voluntary Deregistration, Update General Details and Update Founding document.

## **NB: A One Time Password (OTP) will be send to the registered email address of the organisation. The one time password is only valid for 24 hours**

## **Step 1:** Click on **Request a Password** Option

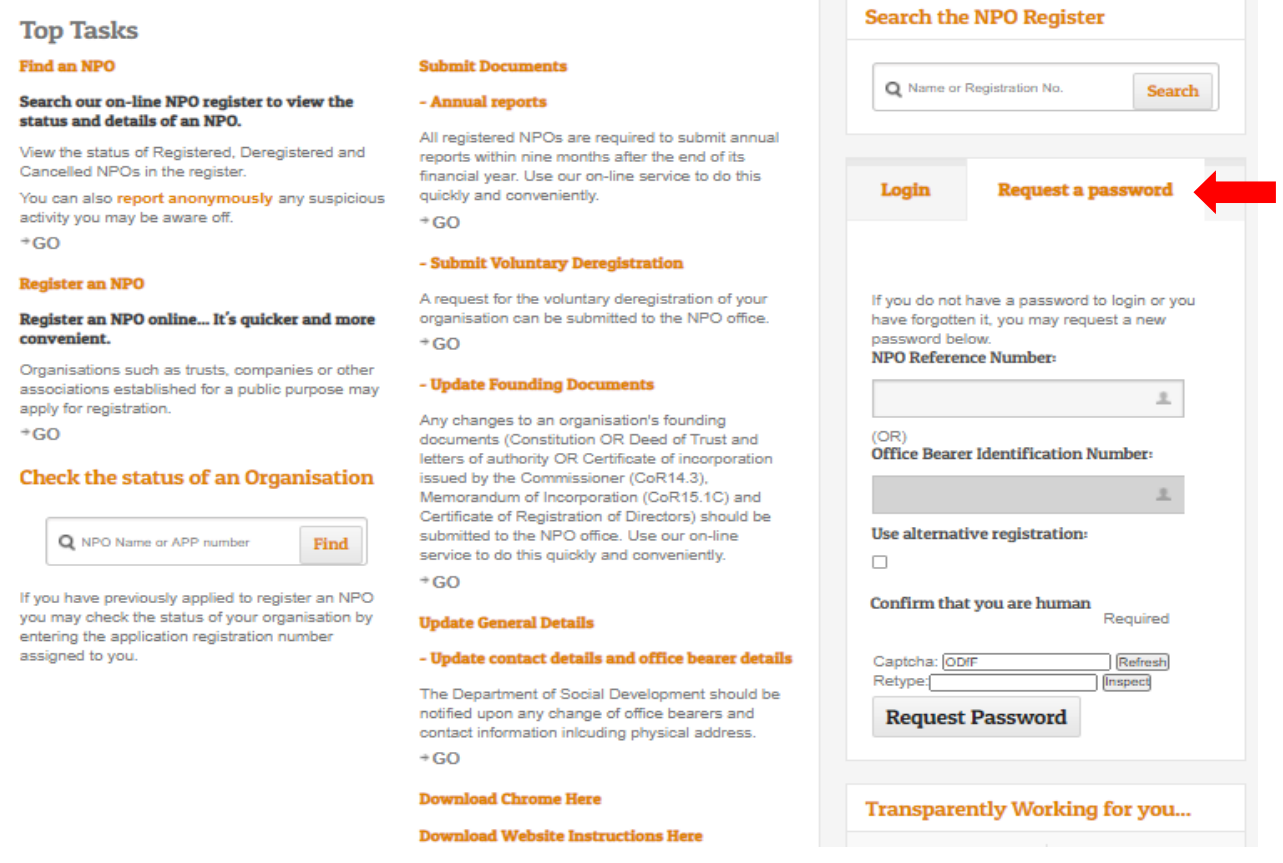

- Capture the NPO number or Office Bearers ID number
- Enter CAPTCHA in the provided field below
- Click on **Inspect**
- Click **Request Password**